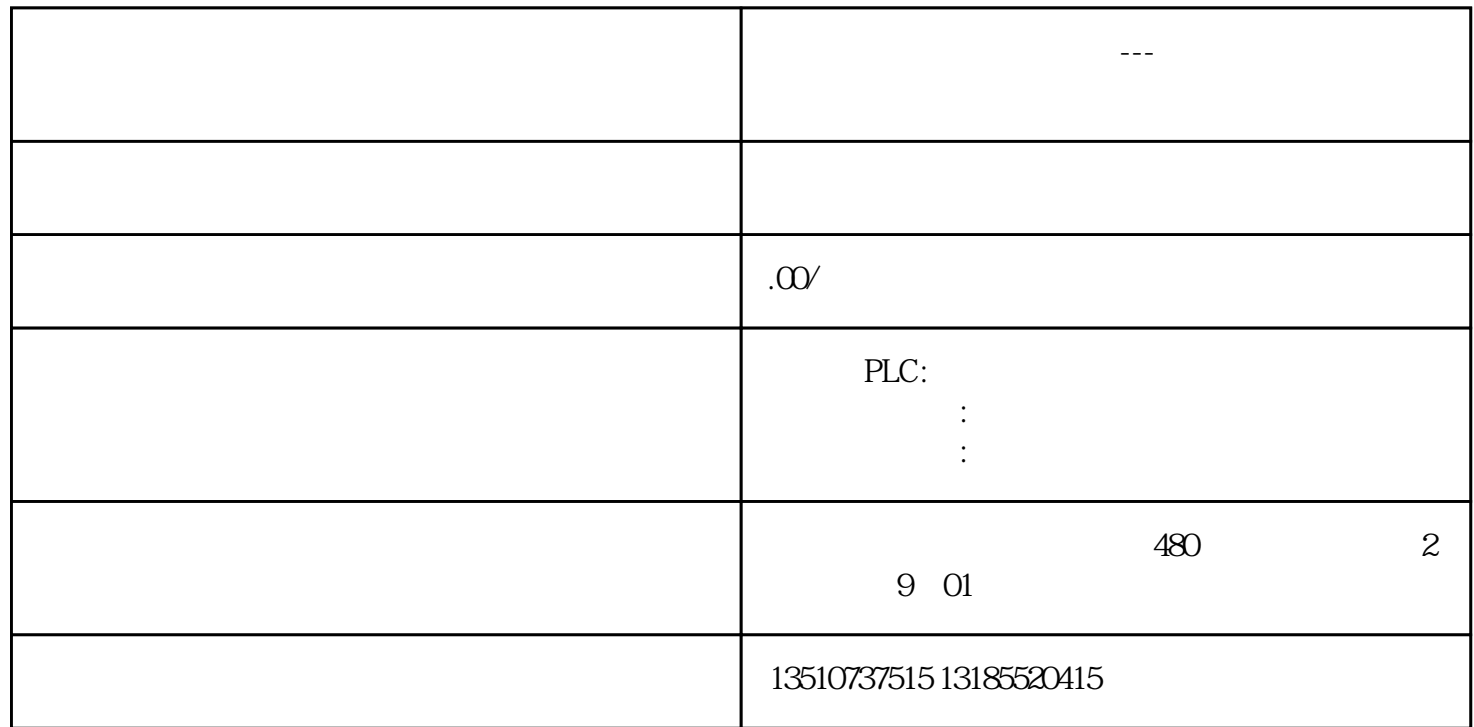

S7-200 MODBUS

## S7-200SMART

- 1.  $\blacksquare$
- $2.$
- $CPU$   $0$ - $20$ mA  $0$ - $27648$   $4$ - $20$ mA, 部数值为5530~27648。 5530  $4mA$   $20mA$   $1/5$ ,  $27648$   $1/5$ 5530。
- $=$   $\times$   $/$
- $\langle \cdot \rangle$ , where  $\left(\begin{array}{cc} & & \end{array}\right)$